Artículo [Alberto Fuentes](https://es.community.intersystems.com/user/alberto-fuentes) · 7 oct, 2021 Lectura de 2 min

## **Cómo obtener Upstream en GitHub**

¡Hola desarrolladores!

Con frecuencia, cuando colaboramos con el repositorio de alguien en GitHub, seguimos el siguiente ciclo: 1. *Fork*: crear nuestra bifurcación del repositorio

2. *Clone*: clonar una copia local de nuestro repositorio bifurcado

3. Realizar nuestros cambios y guardarlos con un *Commit* en nuestra copia local

4. *Push*: publicar nuestros cambios al repositorio clonado de GitHub

5. Hacer *Pull-Request* para solicitar incorporar nuestros cambios desde nuestro *fork* — bifurcación — al repositorio original

6. Y si todo va bien se hará un *Merge* — fusión o incorporación — con nuestros cambios en el repositorio original

¡Todo esto es genial y funciona bien!

Y si queremos realizar una segunda colaboración justo después de llevar a cabo un *Merge* , es necesario que primero realicemos un *Fetch upstream* en nuestro repositorio clonado para que tengamos disponibles los cambios actualizados que incorporamos al repositorio original a través del *Pull Request*.

Los más *frikies* de git lo hacen muy fácilmente, pero muchos terminamos simplemente por eliminar nuestro primer *fork* y crear otro nuevo.

Hoy me he dado cuenta de que Github ha añadido una nueva funcionalidad en la interfaz de usuario con la que puedo realizar fácilmente el *Fetch upstream* para mantener mi *fork* actualizado respecto al clon original y seguir siendo capaz de enviar nuevos *Pull-Requests*.

Aquí es donde podéis encontrar el botón en GitHub:

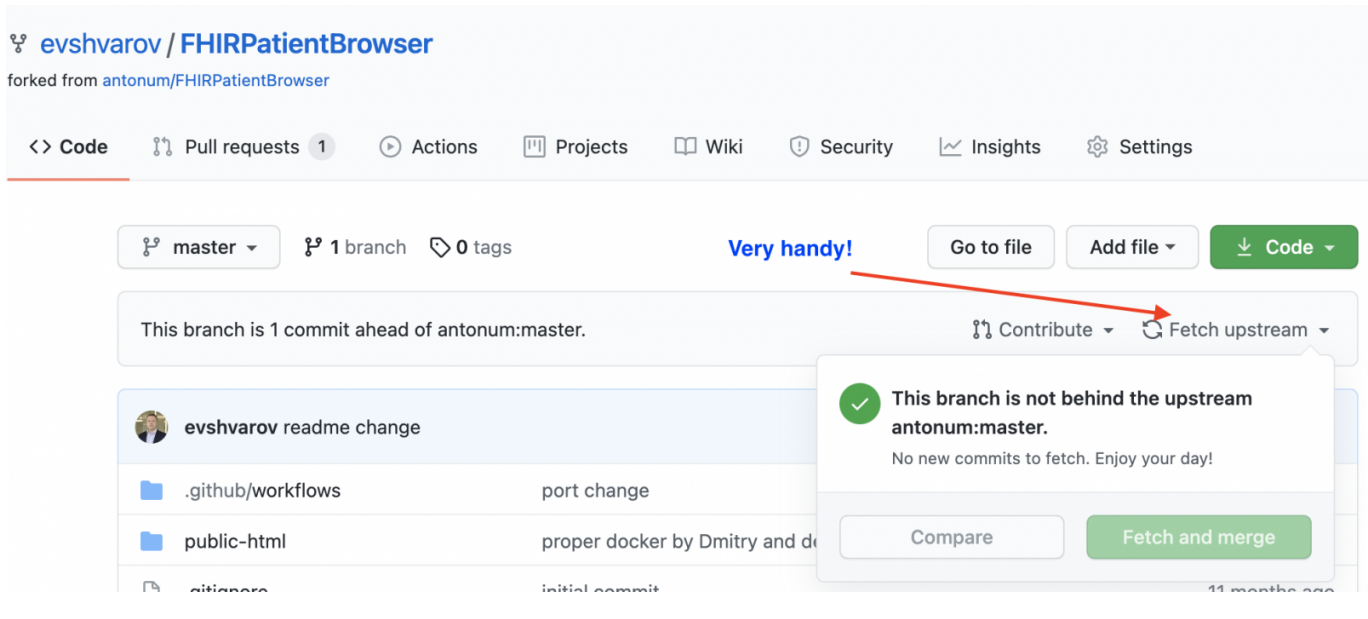

¡Esto es de gran ayuda!

Simplemente quería compartir este consejo para ahorrarnos algo de trabajo

Así que ahora lo tenéis más fácil aún, ¡podéis incorporar más modificaciones a proyectos de la comunidad!

[#AWS](https://es.community.intersystems.com/tags/aws) [#Concurso](https://es.community.intersystems.com/tags/contest) [#FHIR](https://es.community.intersystems.com/tags/fhir) [#Git](https://es.community.intersystems.com/tags/git) [#GitHub](https://es.community.intersystems.com/tags/github) [#InterSystems IRIS](https://es.community.intersystems.com/tags/intersystems-iris) [#Open Exchange](https://es.community.intersystems.com/tags/open-exchange) [#Otro](https://es.community.intersystems.com/tags/other)

**URL de fuente:**[https://es.community.intersystems.com/post/c%C3%B3mo-obtener-upstream-en-github](https://es.community.intersystems.com/https://es.community.intersystems.com/post/c%C3%B3mo-obtener-upstream-en-github)